## **УДК 515.2.744**

#### **І.В. Пихтєєва, к.т.н, доцент, Ю.В. Холодняк**, **к.т.н, ст.викладач, Е.Ю. Михайленко**, ст. **викладач**

Таврійський державний агротехнологічний університет імені Дмитра Моторного

## **АДМІНІСТРУВАННЯ ДИСТАНЦІЙНИХ КОМП'ЮТЕРІВ**

*Анотація. В статті аналізується застосування системи виділеного сервера на базі архітектури Windows, оптимізація й спрощення роботи із ПК на базі дистанційного адміністратора.*

*Ключові слова: інноваційні технології, навчальний процес, якість навчання.*

**Постановка проблеми.** Використання сучасних технологій у навчальному процесі підвищує якість навчання, дозволяє скоротити час на освоєння методичного матеріалу й актуально при дистанційному навчанні [2- 4].

**Аналіз останніх досліджень та публікацій.** Питання вдосконалення мережного навчання є досить складним і комплексним. У сучасній науковій літературі пропонуються різні аспекти дозволу цієї проблеми. Використання ресурсів, світових тенденцій і створення інноваційних методик навчання дозволить удосконалити й поліпшити традиційні методи навчання в закладах вищої освіти [5-7].

**Формулювання цілей статті.** Забезпечення керування дистанціними комп'ютерами через звичайний графічний інтерфейс, використання для проведення конференцій, в освітніх цілях, при роботі в локальній мережі й у мережі Internet.

**Виклад основного матеріалу досліджень.** Програма Radmin (Remote Administrator) розрахована на роботу як у локальній мережі, так і в мережі Internet. Вона дуже корисна на наукових конференціях, маркетингових презентаціях, у великих компаніях, на курсах підвищення кваліфікації працівників, а також при навчанні всіх видах навчальних закладів.

Дана програма має два різновиди Radmin Server і Radmin Viewer.

Radmin Server – це програма для передачі вихідного сигналу з віддаленого комп'ютера на головний. Передача сигналу відбувається за допомогою IP адреси, що активно використається як у локальній мережі, так і в мережі Internet. Сигнали передані з дистанційного комп'ютера можуть бути різноманітними в даному сигналі може бути закодований звук, фото й відео – зображення.

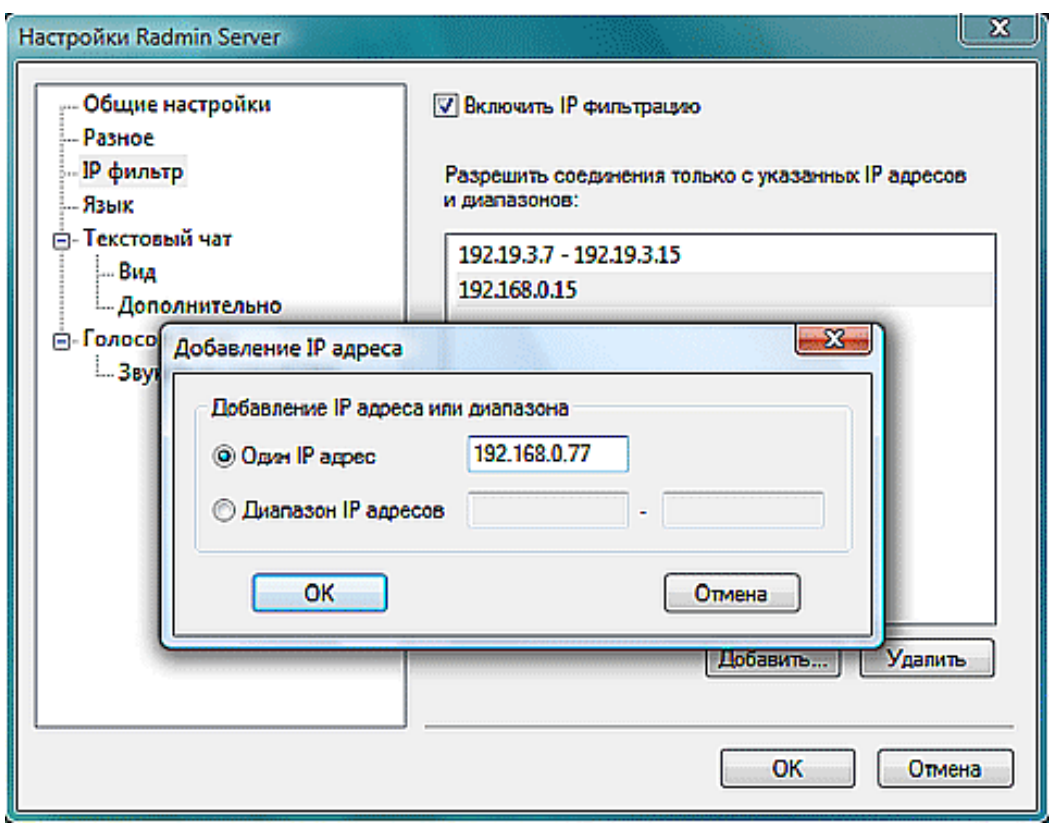

#### **Рис. 1. Вікно настроювань**

Програма Radmin забезпечує керування дистанціними комп'ютерами через звичайний графічний інтерфейс. При підключенні ви бачите зображення екрана дистанціного комп'ютера, можете керувати мишею й уводити дані із клавіатури точно так само, як якби дистанціний комп'ютер перебував прямо перед вами, використати текстовий або голосовий чат, переносити файли з одного комп'ютера на іншій. При цьому до швидкості каналу ніяких завищених вимог не пред'являється, працювати можна навіть по звичайному модемному зв'язку. [9].

Radmin Viewer - дозволяє прийом вихідного сигналу з дистанціного комп'ютера й перетворює його у внутрішній сигнал головного комп'ютера. У цієї програми є досить велика кількість спеціальних особливостей (функцій, режимів роботи, а також спеціалізованих кнопок), серед яких:

- 1. Режим перегляду екрана дистанціного комп'ютера;
- 2. Режим керування мишею й клавіатурою дистанціного комп'ютера;
- 3. Режим послання текстових повідомлень;
- 4. Функція вимикання дистанціного комп'ютера;
- 5. Режим з'єднання в режимі командного рядка;
- 6. Режим двосторонньої передачі файлів;
- 7. Режими текстового й голосового чата.

| Radmin Viewer<br>固                                                                                                    | $\overline{\phantom{a}}$ |
|----------------------------------------------------------------------------------------------------|--------------------------|
| Режим<br><b>Соединение</b><br>Вид<br>Сервис<br>Спр <u>а</u> вка                                                               |                          |
| 888<br>×.                                                                                                    |                          |
| Восточная Европа<br>CONTRACTOR COMPANY IN THE VEHICLE<br>Западная Европа<br>Работа<br>Отдел маркетинга<br>) Технический отдел | Михаил<br>Петр           |
| Agpec: localhost Порт: по умолчанию<br>Управление                                                                             |                          |

**Рис. 2. Вікно Radmin Viewer**

Система безпеки Radmin дозволяє задавати різні права доступу для кожного користувача окремо.

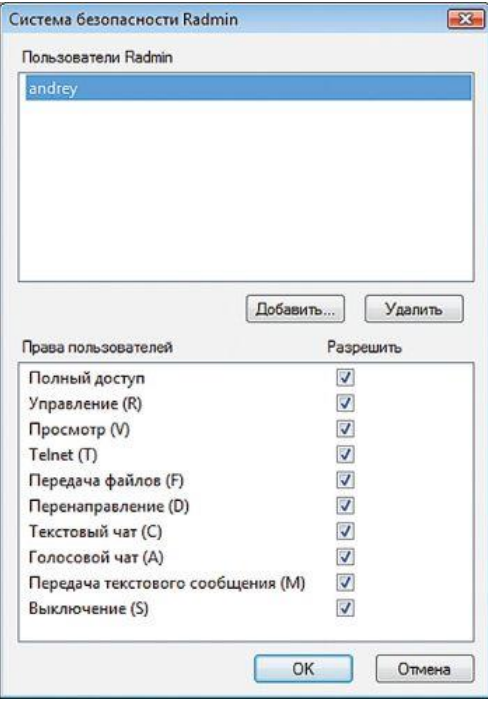

**Рис. 3. Система безпеки**

В Radmin передані дані піддаються надійному AES-шифруванню. Remote Desktop Connection (RDC), що покладається на систему безпеки Windows, дозволяє дозволити доступ для окремих користувачів або їхніх груп. Radmin, підтримуючи цей механізм, розвиває його - тут для кожного облікового запису можна задавати свої права. Є спеціальні таблиці IPфільтрації, за допомогою яких можна обмежувати доступ для певних мереж. Крім того, доступна безліч менш важливих функцій. Наприклад, для всіх виконуваних в Radmin дій ведеться журнал. Варто також відзначити наявність процедур самотестування, що захищають програмний код від змін. Нарешті, з міркувань безпеки заблокована можливість запуску серверної частини

програми як звичайний додаток - вона функціонує сугубо як системна служба. Програма призначена й для контролю за роботою співробітників або студентів.

Програма Radmin використовується в навчальному процесі на кафедрі у інженерних дисциплінах, а також дисциплін САПР і сполучена із програмними пакетами 3d max , Solid Works, Компас.

На лабораторних і практичних заняттях графічний матеріал вивчається в дистанційному режимі, що дає можливість вчасно коректувати правильність побудови креслень і виправляти помилки на кожному етапі побудови, індивідуально на кожному моніторі й включати тим самим, кожного студента в навчальний процес. У підсумку за період проведення занять можливо атестація всіх студентів з головного монітора викладача.

При подачі навчального матеріалу, де необхідне застосування математичних формулювань або при показі дизайнерських рішень дуже зручно використати програму Radmin і з її допомогою всю інформацію вивести на монітори індивідуально для кожного студента, де він і залишається для подальшого використання для виконання лабораторних і практичних робіт.

Тому що викладання ведеться в діалоговому режимі будь-який студент одержує відповідь не відволікаючи при цьому від навчального процесу інших студентів.

Всі ці особливості програми дають гарні результати навчання, скорочуючи при цьому втрату робочого часу, змушуючи кожного студента включатися в навчальний процес, що особливо важливо.

**Висновки.** Впроваджена система, як показав досвід роботи з магістрами, викликала інтерес у студентів і дозволила їм більш заглиблено освоїти методичний матеріал. Лабораторні роботи студентами були виконані на 95 % самостійно і якісно.

Інноваційна сутність методу полягає в тім, що на заняттях індивідуально кожному студентові доноситься порядок побудови деталі, креслення математичних формулювань, дизайнерських рішень й всіх необхідних команд із комп'ютера викладача й ведеться контроль на будь-якому етапі роботи.

## **Список використаних джерел.**

1. Бондаренко Л.Ю., Вершков О.О. Використання відкритого програмного забезпечення для навчання здобувачів вищої освіти інженерних спеціальностей. Розвиток сучасної науки та освіти: реалії, проблеми якості, інновації: матер. Міжнародної наук.-практ. інтернет-конф. (Мелітополь, 27-29 травня 2020р.). Мелітополь: ТДАТУ, 2020. С. 220-224

2. Мацулевич О.Є., Щербина В.М., Вершков О.О., Пихтєєва І.В. Організація виробничої та переддипломної практики магістрів освітньої програми «Конструювання та технології машинобудування». Удосконалення освітньо-виховного процесу в закладі вищої освіти. Зб. наук.-метод. праць ТДАТУ: Мелітополь, 2020. Випуск 24. С.549-553

3. Яблонский П.М., Леженкін О.М., Дмітрієв Ю.О., Михайленко О.Ю. Застосування інформаційних технологій в процесі навчання курсу «Організація, планування та обробка експерименту». Розвиток сучасної науки та освіти: реалії, проблеми якості, інновації: матер. Міжнародної наук.-практ. інтернет-конф. (Мелітополь, 27-29 травня 2020р.). Мелітополь: ТДАТУ, 2020. С.292-296

4. Бондаренко Л.Ю., Вершков О.О. Використання відкритого програмного забезпечення для навчання здобувачів вищої освіти інженерних спеціальностей. Розвиток сучасної науки та освіти: реалії, проблеми якості, інновації: матер. Міжнародної наук.-практ. інтернет-конф. (Мелітополь, 27-29 травня 2020р.). Мелітополь: ТДАТУ, 2020. С. 220-224

5. Мацулевич О.Є., Щербина В.М., Гавриленко Є.А. Особливості розробки та застосування навчально-контролюючих програм при викладанні дисциплін професійтої та практичної підготовки / Розвиток сучасної науки та освіти: реалії, проблеми якості, інновації: матер. Міжнародної наук.-практ. інтернет-конф. (Мелітополь, 27-29 травня 2020р.). Мелітополь: ТДАТУ, 2020. С. 225-230

6. Спірінцев В.В., Мацулевич О.Є., Холодник Ю.В, Чаплінський А.П. Застосування графічного редактора archi cad при вивченні дисципліни «Комп'ютерне проектування простору інженерних споруд». Розвиток сучасної науки та освіти: реалії, проблеми якості, інновації: матер. Міжнародної наук.-практ. інтернет-конф. (Мелітополь, 27-29 травня 2020р.). Мелітополь: ТДАТУ, 2020. С.257-261

7. Івженко О.В., Пихтєєва І.В., Антонова Г.В. Методика вивчення нарисної геометрії із застосуванням нової навчальної технології. Розвиток сучасної науки та освіти: реалії, проблеми якості, інновації: матер. Міжнародної наук.-практ. інтернет-конф. (Мелітополь, 27-29 травня 2020р.). Мелітополь: ТДАТУ, 2020. С.380-385

8. Івженко О.В., Пихтєєва І.В., Антонова Г.В. Методика складання та розв'язання задач з нарисної геометрії. Розвиток сучасної науки та освіти: реалії, проблеми якості, інновації: матер. Міжнародної наук.-практ. інтернетконф. (Мелітополь, 27-29 травня 2020р.). Мелітополь: ТДАТУ, 2020. С.287- 291

9. Щербина В.М., Холодняк Ю.В., Івженко О.В. Впровадження комп'ютерної графіки в навчальний процес при підготовці фахівців інженерних спеціальностей. Розвиток сучасної науки та освіти: реалії, проблеми якості, інновації: матер. Міжнародної наук.-практ. інтернет-конф. (Мелітополь, 27-29 травня 2020р.). Мелітополь: ТДАТУ, 2020. С. 247-251.

# **Pykhteeva I., Kholodnyak Y., Mikhailenko E.Administration of remote computers**

*Summary. The article analyzes the use of a system of a dedicated server based on Windows architecture, optimization and simplification of PC based on the remote administrator.*

*Keywords: innovative technologies, educational process, quality of training.*